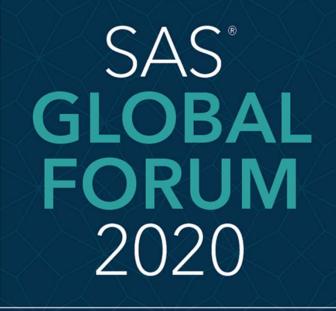

MARCH 29 - APRIL 1 WASHINGTON, DC

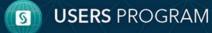

SAS and all other SAS Institute Inc. product or service names are registered trademarks or trademarks of SAS Institute Inc. in the USA and other countries. \* indicates USA registration. Other brand and product names are trademarks of their respective companie

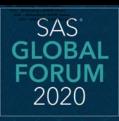

#### MARCH 29 - APRIL 1 WASHINGTON, DC

Abstract

Basics

Methods

Alternatives

Conclusion

### 4121 - Wildcarding in WHERE Clauses

#### David B. Horvath, CCP, MS

• There is wildcarding allowed within where clause like expressions by using special characters. But if you want to search for those specific characters, you have to override them. If you forget to escape the character, you'll get unexpected matches.

Topics include:

- proc sql; select x from y where x like %a/\_b escape /;
- \_ matches 1 character
- % matches any characters
- / escapes the next character (says next is actual character, not special meaning)
- set sorted\_ddl (obs=max where=(name like '%/\_ORD%' escape '/'));

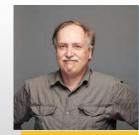

Main Author

| SAS <sup>®</sup><br>GLOBAL                       | 4121 - Wildcarding in WHERE Clauses                                                                                                    |
|--------------------------------------------------|----------------------------------------------------------------------------------------------------|
|                                                  | David B. Horvath, CCP, MS                                                                                                    |
| 2020                                             | <ul> <li>Basics of LIKE</li> <li>The general format is:</li> </ul>                                                                             |
| March 29 - April 1<br>Washington, dc<br>Abstract | Where variable like "%val%" escape "/";                                                                                                    |
| Basics                                           | % matches zero to many characters                                                                                                    |
| Methods<br>Alternatives<br>Conclusion            | • _ matches exactly one character                                                                                                    |
|                                                  | <ul> <li>The escape clause is optional</li> <li>Use it if you want to match to a % or</li> <li>There is no default escape character</li> </ul> |
|                                                  | Where variable like ``%string/_with/_underscore" escape ``/";                                                                                  |
|                                                  | If you make a mistake like:                                                                                                    |
|                                                  | Where product_group like "%/%" escape "%";                                                                                                    |
|                                                  | Or                                                                                                    |
|                                                  | Where product_group like "%Kid/s%" escape "/";                                                                                                 |
|                                                  | You'll see                                                                                                    |
|                                                  | ERROR: Like pattern is not a valid pattern due to the invalid use of the escape pattern.                                                       |

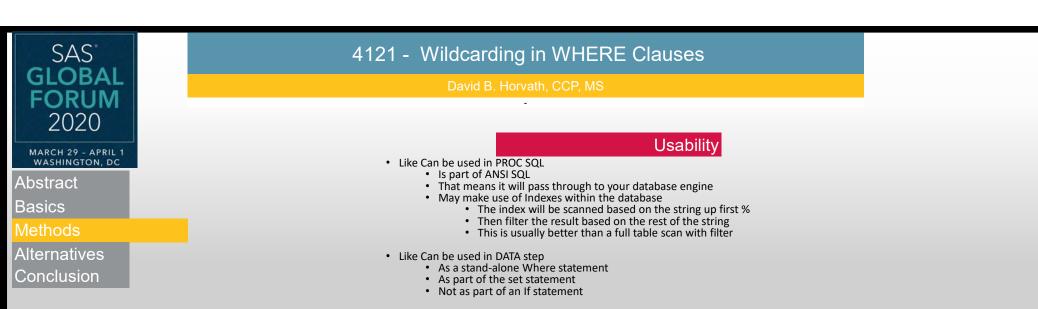

```
• SAS<sup>®</sup> Indexes will be used where possible – DATA and PROC SQL!
```

#### Some Examples

#### • Where name like like string – or

Where name like like\_string escape '/'

|             |             |         |                | •        |              |          |
|-------------|-------------|---------|----------------|----------|--------------|----------|
| nitial List | like_string | Result  | like_string    | name     | like_string  | name     |
| Diana       | David       | David   | Dav/%id escape | Dav%id   | D_a%         | Diana    |
| Diane       |             |         |                |          | D_a%         | Diane    |
| Dianna      | like_string | name    | like_string    | name     | D_a%         | Dianna   |
| Dianthus    | Dav%        | David   | Dav/%% escape  | Dav%id   | D_a%         | Dianthus |
| Dyan        | Dav%        | Dav%id  |                |          | D_a%         | Dyan     |
| David       | Dav%        | Dav_id  | like_string    | name     |              |          |
| Dav%id      | Dav%        | Dav/id  | Dav/id         | Dav/id   | like_string  | name     |
| Dav_id      | Dav%        | Dav/%id |                |          | %a           | Diana    |
| Dav/id      |             |         | like_string    | name     | %a           | Dianna   |
| Dav/%id     | like_string | name    | Dav//id escape | Dav/id   |              |          |
|             | Dav_%       | David   |                |          | like_string  | name     |
|             | Dav_%       | Dav%id  | like_string    | name     | %nn%         | Dianna   |
|             | Dav_%       | Dav_id  | Dia            | Diana    |              |          |
|             | Dav_%       | Dav/id  | Dia            | Diane    | like_string  | name     |
|             | Dav_%       | Dav/%id |                |          | Dav/% escape | NONE     |
|             |             |         | like_string    | name     |              |          |
|             | like_string | name    | Di% or Dy%     | Diana    | like_string  | name     |
|             | Dav/%       | Dav/id  | Di% or Dy%     | Diane    | Dav_         | NONE     |
|             | Dav/%       | Dav/%id | Di% or Dy%     | Dianna   |              |          |
|             |             |         | Di% or Dy%     | Dianthus |              |          |
|             | like_string | name    | Di% or Dy%     | Dyan     |              |          |
|             | Dav/%id     | Dav/id  |                |          |              |          |
|             | Dav/%id     | Dav/%id |                |          |              |          |
|             |             |         |                |          |              |          |

#### Some More Examples

• Like can be used in many contexts

proc print data=list (where=(name like 'David')); run;

```
proc print data=list (where=(name like 'Dav//id' escape '/'));
run;
```

```
data list2;
```

```
set list (where=(name like 'Dav/%%' escape '/'));
```

```
run;
```

```
data list2;
```

```
set list;
```

```
where name like 'Dav/%%' escape '/';
```

run;

| 4121 - Wildcarding in WHERE Clauses                                                                                                    |
|----------------------------------------------------------------------------------------------------|
| David B. Horvath, CCP, MS                                                                                                    |
| Altenatives<br>• Contains<br>• Equivalent to like ``%string%"                                                                                                    |
| <ul><li>Unlikely to pass through to underlying database</li><li>Will use SAS Indexes</li></ul>                                                                                                    |
| <ul> <li>Prxmatch         <ul> <li>Allows extremely complex search strings via Regular<br/>Expressions</li> <li>Definitely will not pass through</li> <li>Will not use SAS indexes</li> </ul> </li> </ul>                                  |
| <ul> <li>There is limited functionality with EQ: <ul> <li>if name eq: 'Dav%';</li> <li>Equivalent to name like "Dav/%%" escape "/"</li> </ul> </li> </ul>                                                                                  |
| Cautions                                                                                                    |
| In any commands in this presentation, the single and double<br>quotation marks should be simple, not the "smart quotes" forced my<br>Microsoft. The same applies to dashes or minus signs – they should<br>not be "em dashes" (- versus –) |
| You can safely ignore this warning:<br>where product_group like "%Kid's%";<br>WARNING: Apparent invocation of macro KID not<br>resolved.                                                                                                   |
|                                                                                                    |

| SAS                                  | 4121 - Wildcarding in WHERE Clauses            | ;        |
|--------------------------------------|------------------------------------------------|----------|
| GLOBAL                               | David B. Horvath, CCP, MS                      |          |
| 2020                                 |                                                |          |
|                                      |                                                | Contract |
| MARCH 29 - APRIL 1<br>WASHINGTON, DC |                                                | Contact  |
| Abstract                             | The Author can be contacted at:                |          |
| Basics                               |                                                |          |
| Methods                              | David B. Horvath, CCP                          |          |
| Alternatives                         | 504 Longbotham Drive, Aston PA 19014-2502, USA |          |
|                                      | Phone: 1-610-859-8826                          |          |
| Conclusion                           | Email: dhorvath@cobs.com                       |          |
|                                      | Web: <u>http://www.cobs.com/</u>               |          |

LI: <u>http://www.linkedin.com/in/dbhorvath</u>

All trademarks and servicemarks are the property of their respective owners.

#### References

SAS® 9.4 SQL Procedure User's Guide, Fourth Edition: https://documentation.sas.com/?docsetId=acreIdb&docsetTarget=n05b4mygsvt845n1vnr 6r5kchbjf.htm&docsetVersion=9.4&locale=en

The Basics of Using SAS<sup>®</sup> Indexes https://support.sas.com/resources/papers/proceedings/proceedings/sugi30/247-30.pdf

# SAS° GLOBAL FORUM 2020

**USERS** PROGRAM

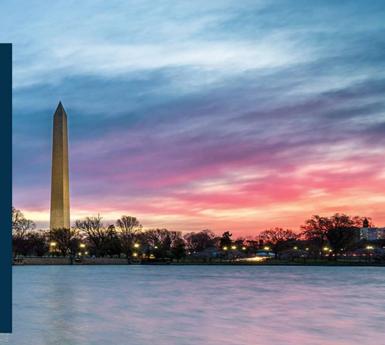

## MARCH 29 - APRIL 1 | WASHINGTON, DC | #SASGF

SAS and all other SAS Institute Inc. product or service names are registered trademarks of their respective companies.